# **Adding Efficiency to Degree Clearance Processes**

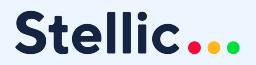

## **Today's Agenda**

- Current functionalities:
	- Saved Reports/Helpful filters
	- Review feature
	- Remaining Requirements report
	- Batch audit printing
- Sneak peek of new multi-step approval process workflow

## **Saved Reports**

### **Use cases:**

- Save searches that you run on a regular basis
- Track changes to criteria that are important (GPA, unmatched courses, declared students, etc)
- Receive alerts on reports that are significant to you

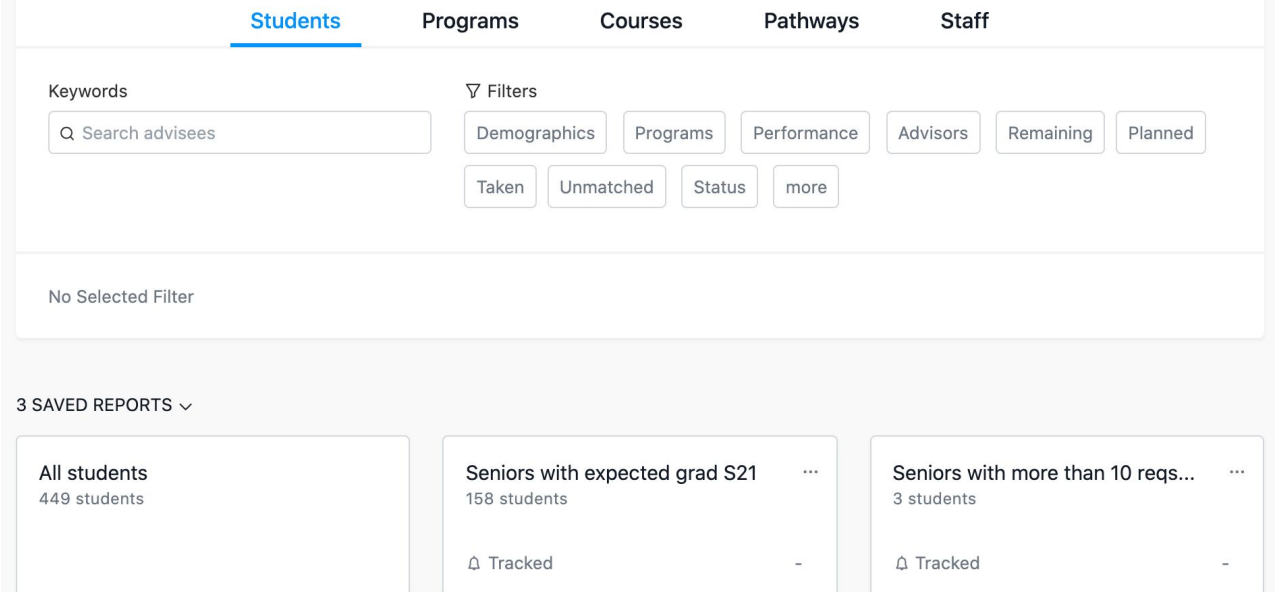

## **Useful Filters for Degree Clearance**

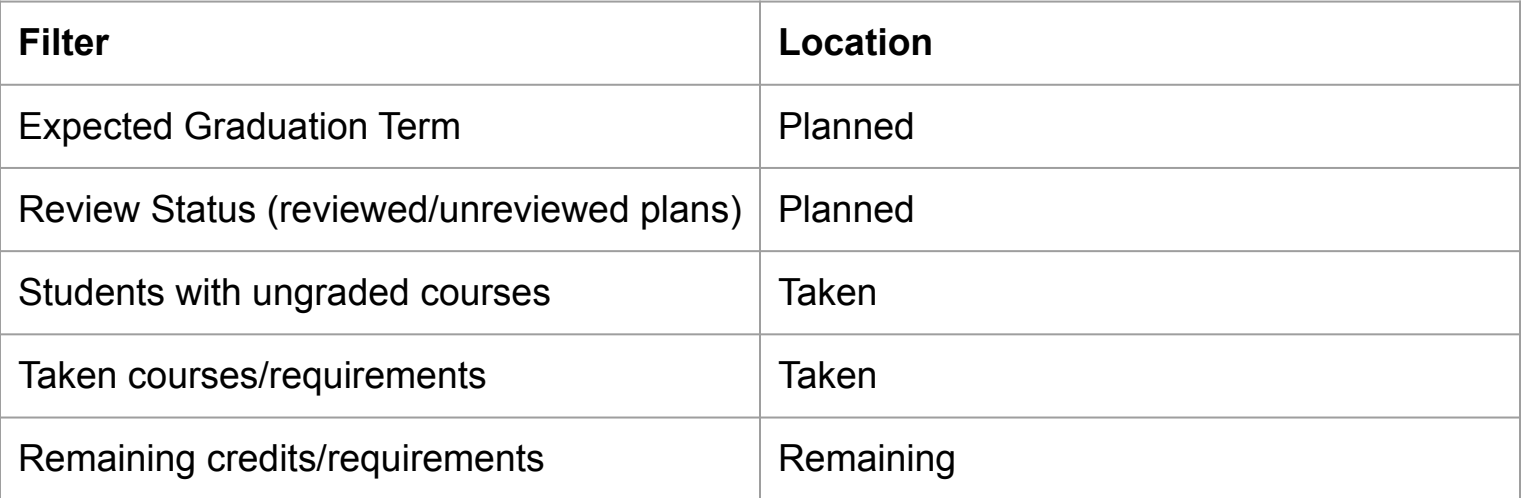

## **Using the Review function**

### **Use cases:**

- Reviewing plans/audits prior to a student's final term
- Tracking whether or not students have made changes to a plan

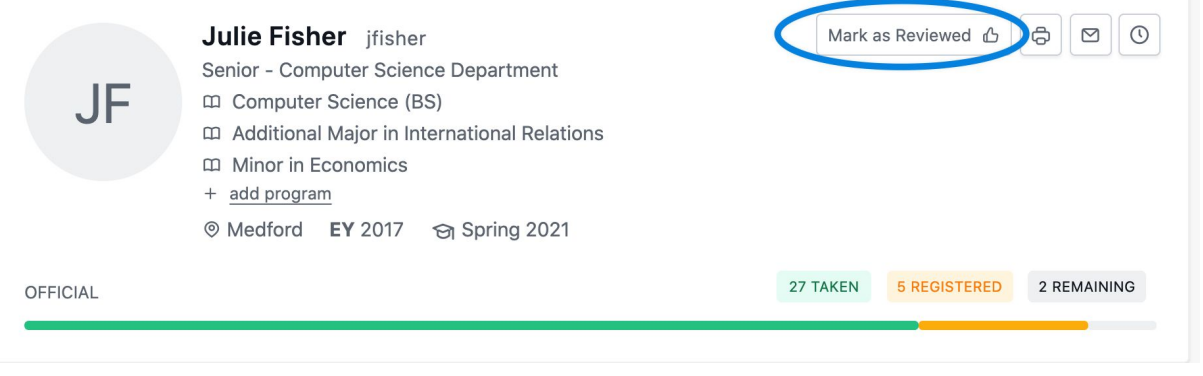

## **Remaining Requirements Report**

### **Use cases:**

- A quick, comprehensive view of what requirements students have remaining for their declared programs
- Creating a snapshot of remaining requirements at a point in time

## **Audit Report Printing Options**

### REPORT FOR 158 STUDENTS

**FORMAT** 

**Remaining Requirements** 

**VERSION** 

Official Planned

Official version only includes taken/registered courses and enrolled programs. Does not include future courses and undeclared programs.

Create audit report

 $\times$ 

 $\checkmark$ 

## **Printing Batch Audits**

### **Use cases:**

- Print/download audit PDFs for every student in your query.
- **- Tip:** Remember to sort your search results prior to printing batch audits - they will print in the order they appear on your screen.

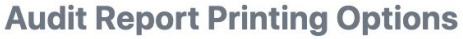

 $\times$ 

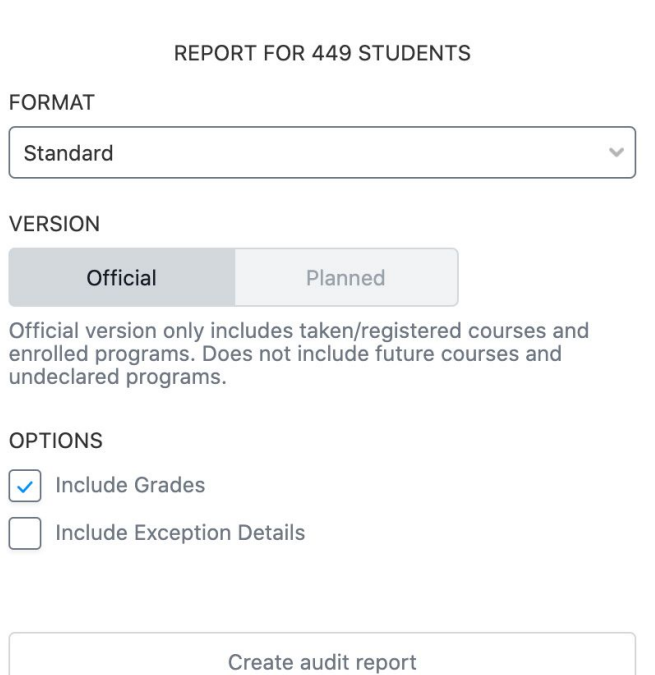

# **Sneak Preview: Multi-Step Workflow Processes**

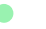

# **Student View**

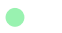

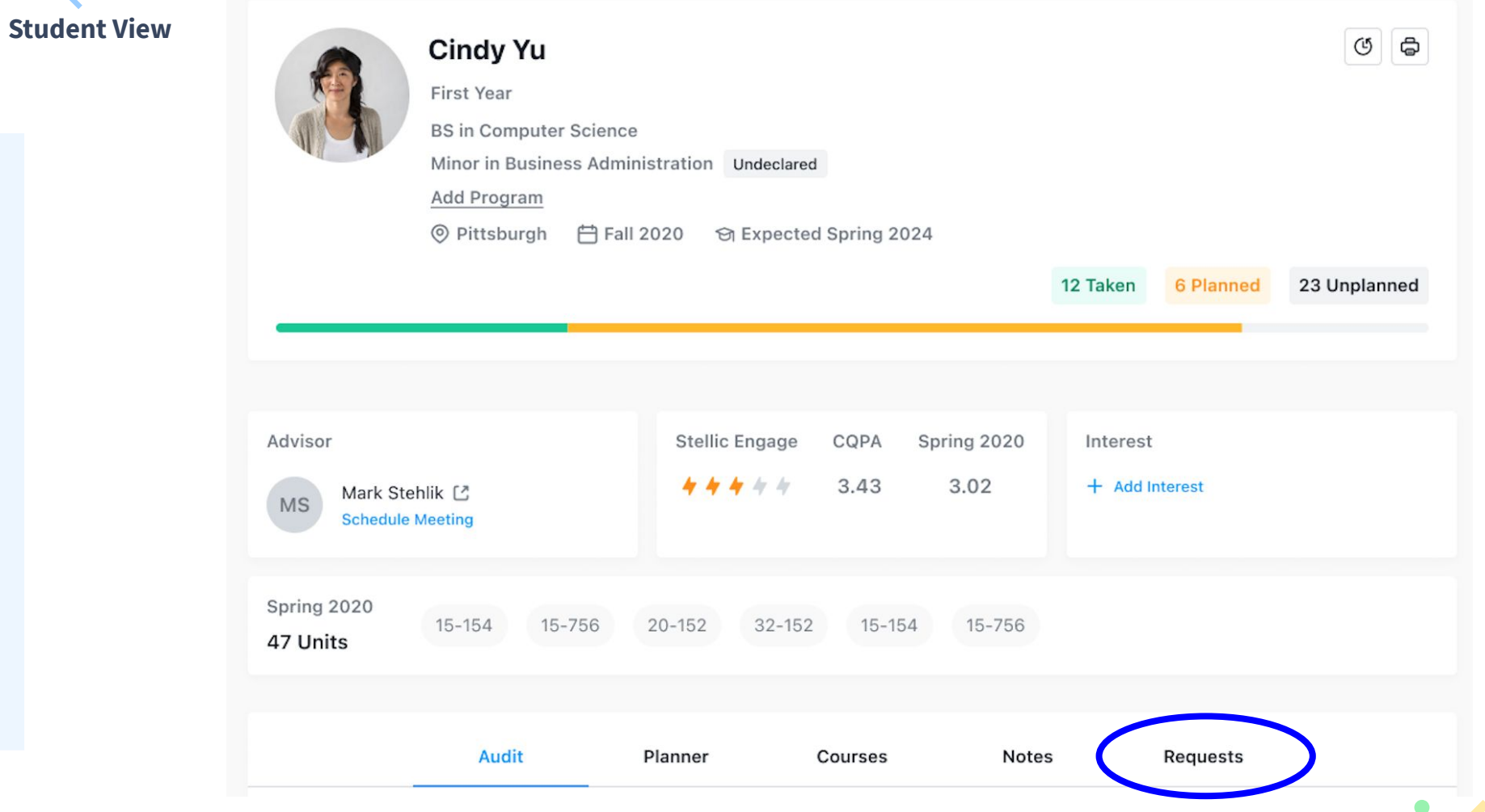

**Student View** 

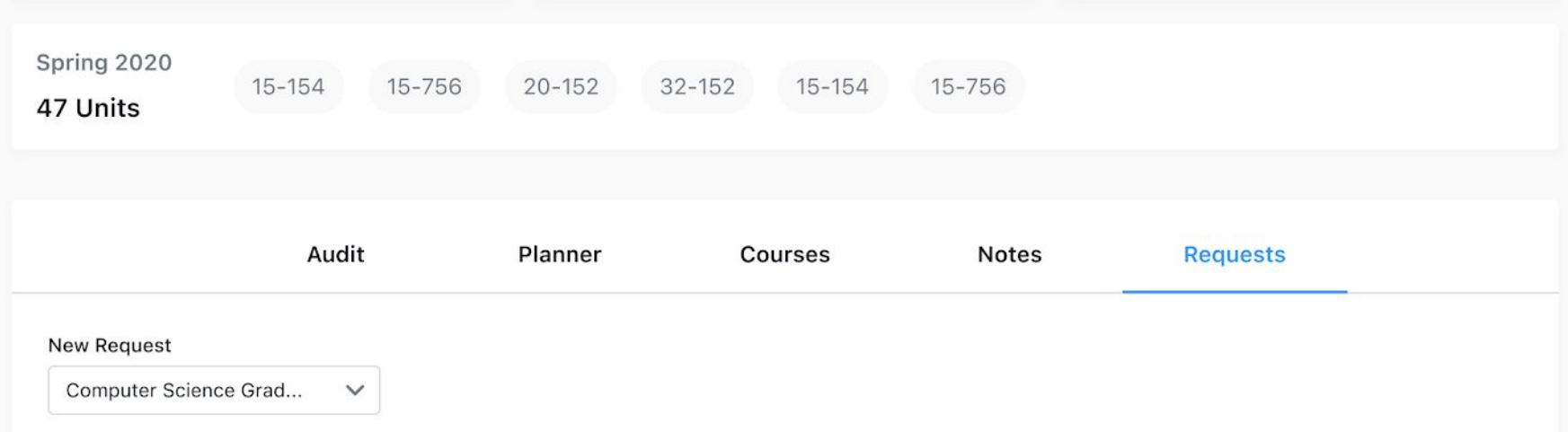

### **Graduation Request**

Your audit will be reviewed by the computer science department. Your current academic standing will be reviewed by your primary advisor, CS department advisor and the finance team. Any concerns will be shared.

**Contact Advisor** 

**Submit Request** 

### **Student View**

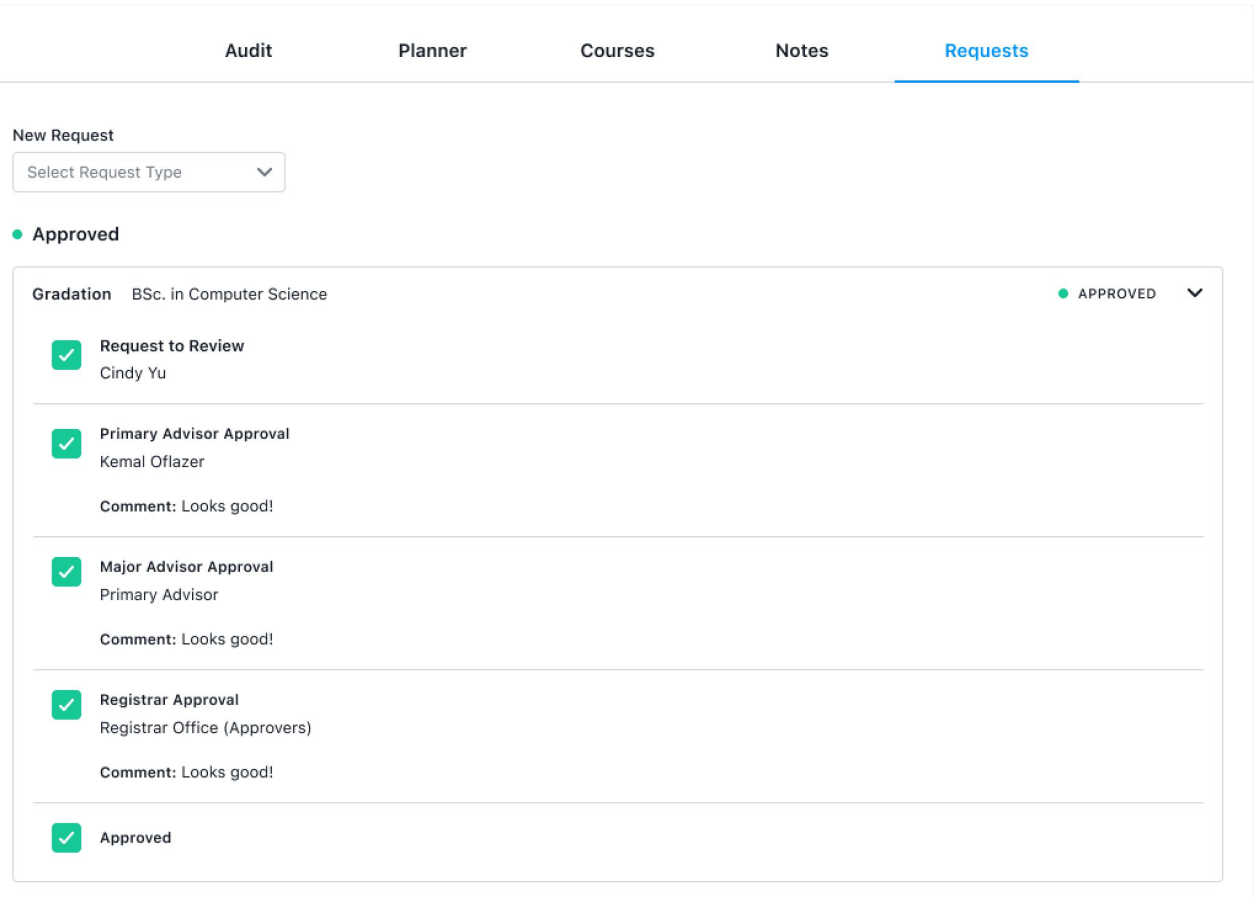

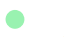

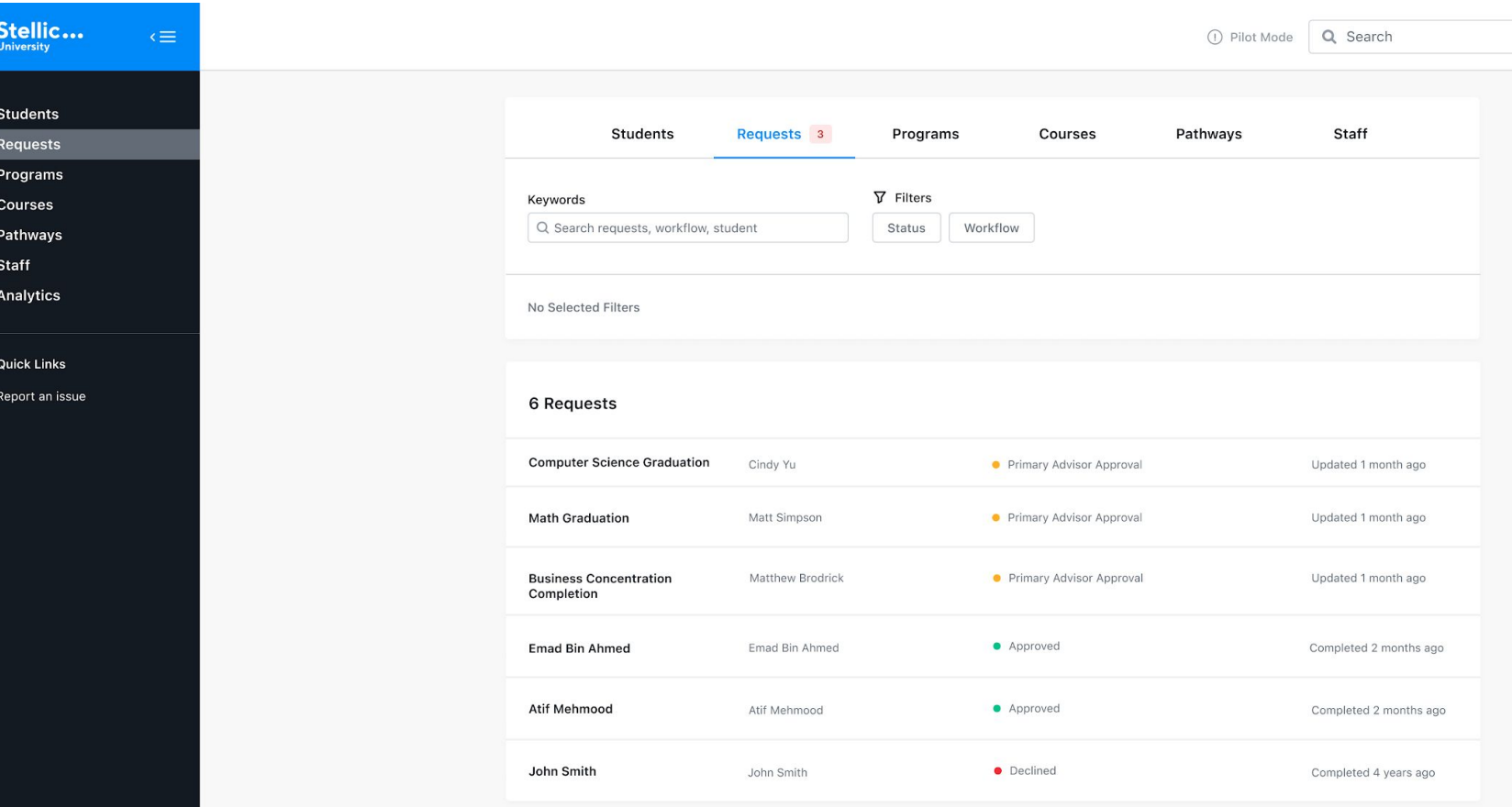

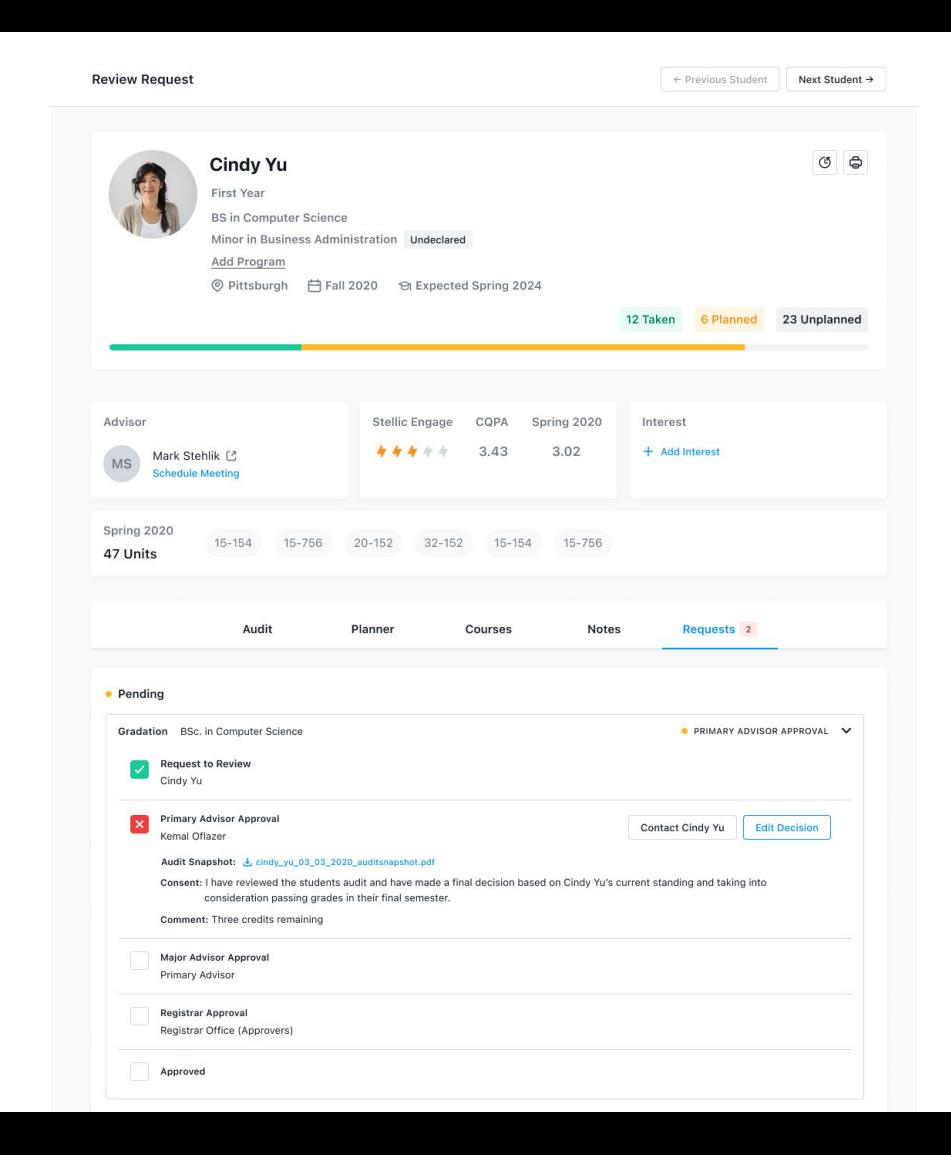

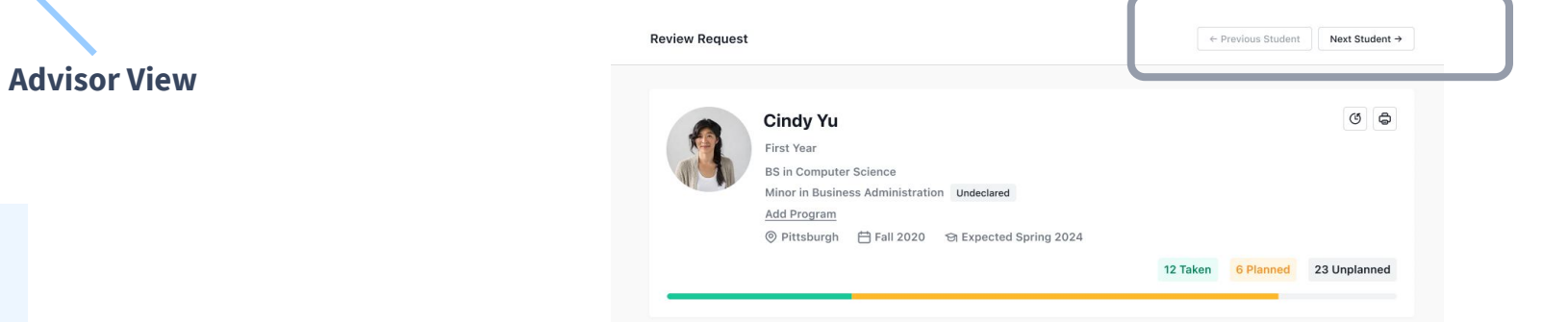

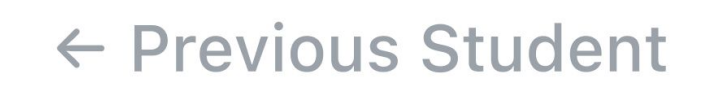

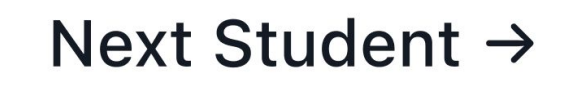

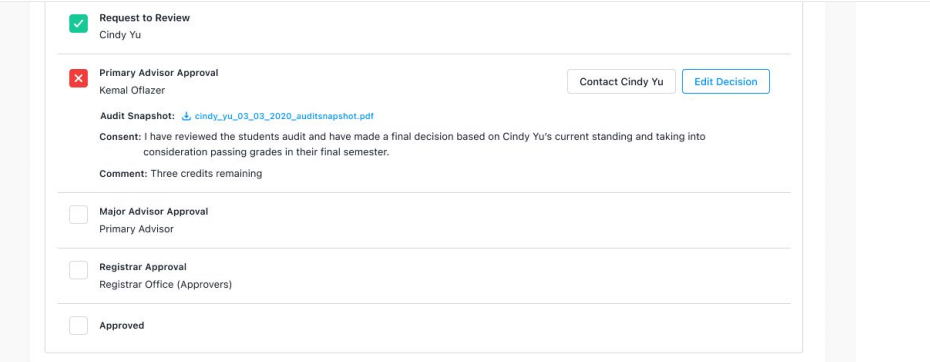

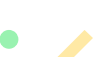

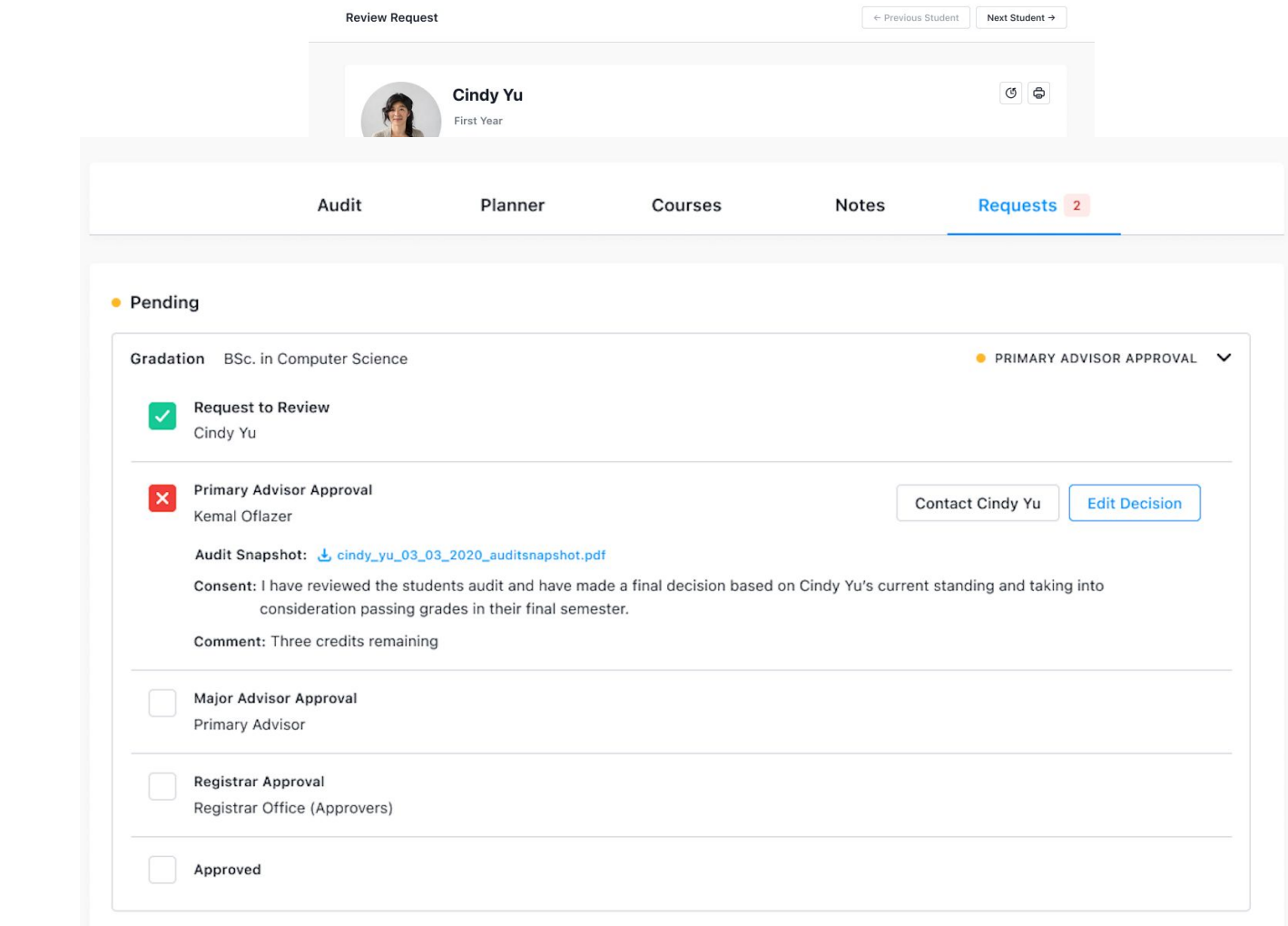

## **Admin Process**

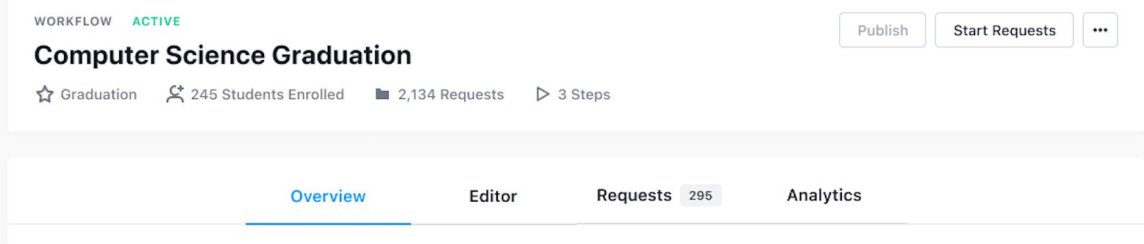

#### **DESCRIPTION**

"Lorem ipsum dolor sit amet, consectetur adipiscing elit, sed do eiusmod tempor incididunt ut labore et dolore magna aliqua. Ut enim ad minim veniam, quis nostrud exercitation ullamco laboris nisi ut aliquip ex ea commodo consequat. Duis aute irure dolor in reprehenderit in voluptate velit esse cillum dolore eu fugiat nulla pariatur. Excepteur sint occaecat cupidatat non proident, sunt in culpa qui officia deserunt mollit anim id est laborum."

#### **ELIGIBLE STUDENTS**

Students with Given Criteria

Degree: BS School: School of Computer Science Levels: Year 4, Year 5, Year 6

#### **WORKFLOW STEPS**

#### 1 Request to Review

Student's Advisor, Student

Information Required: Comments, Consent, Supporting docs, Current Progress

2 Deparment Advisor Approval

Kemal Oflazer

3 Major Advisor Approval

Primary Advisor

#### Registrar Approval  $\overline{4}$

Registrar Office (Approvers)

5 Approved

## **Admin Process**

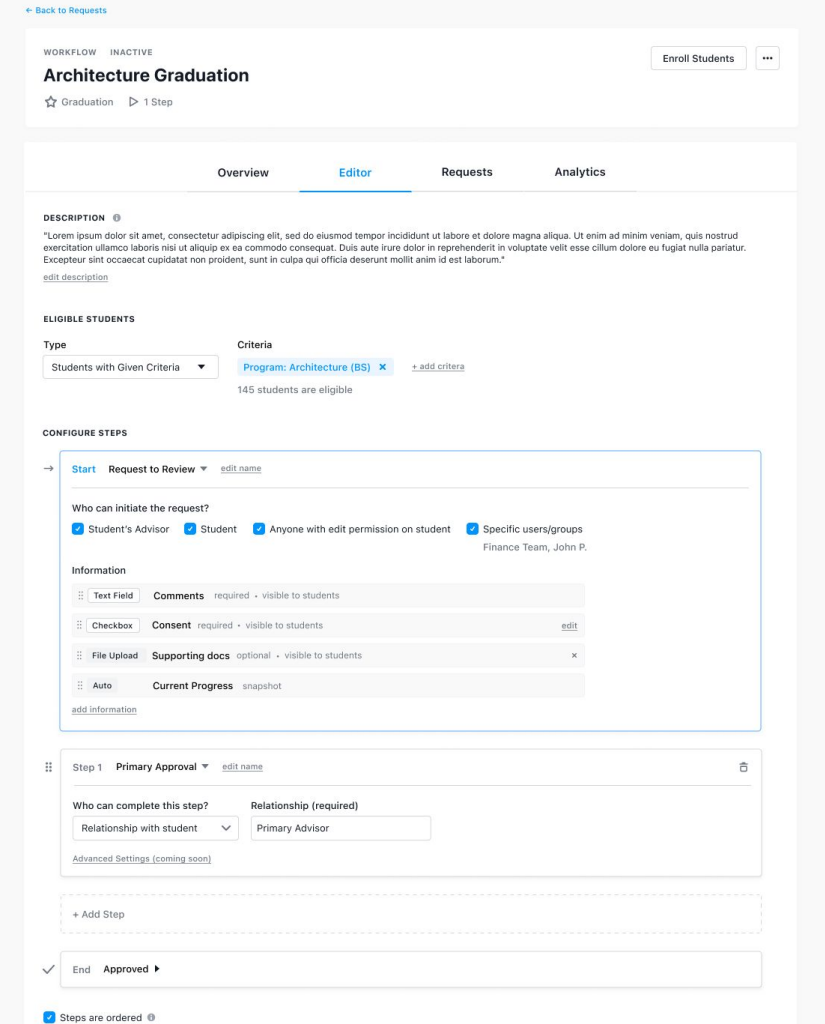

# **http://bit.ly/degree-clearance**

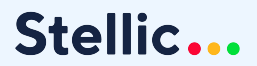